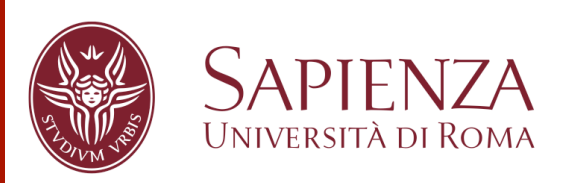

**Giovanni Stilo, Ph.D.**  stilo@di.uniroma1.it

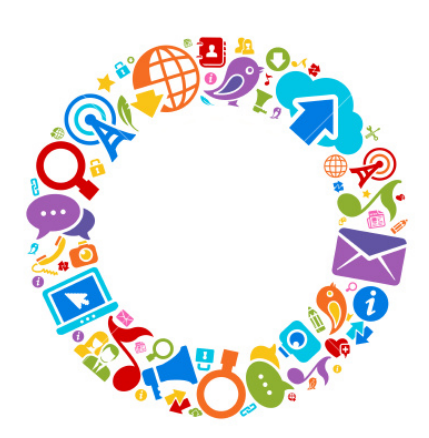

#### Chasing the White Rabbit

Simple Crawling principles

# **Requirements**

- Curiosity!
- **E** Network Principles
	- TCP/IP protocol
	- HTTP protocol
	- **DNS**
- W.W.W. Principles
	- **Html language**
	- **JavaScript language**
- **R** background
- **UML (highly recommended)**
- **Design Pattern (highly recommended)**
- Maven 2 (Optional)

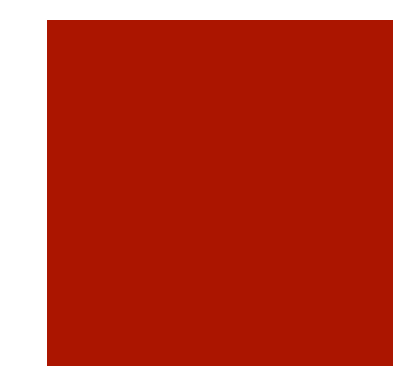

#### $N \cap \Gamma$

- **A Web crawler** is an Internet bot that systematically *browses* the World Wide Web, typically for the purpose of Web indexing.
- **Web indexing** refers to various methods for indexing the contents of a website or of the Internet as a whole. Web indexing is also becoming important for periodical websites.
- **Web scraping** (web harvesting or web data extraction) is a computer software technique of *extracting information* from websites. Such software programs simulate human exploration of the World Wide Web.

# Web Crawler

- A Web crawler starts with a list of URLs to visit, called the *seeds*.
- **E** As the crawler visits these URLs, it identifies all the hyperlinks in the page and adds them to the list of URLs to visit, called the *crawl frontier*.
- **URLs from the frontier are recursively** visited according to a set of *policies*.

# **EGREAT! LOOKS SIMPLE!**

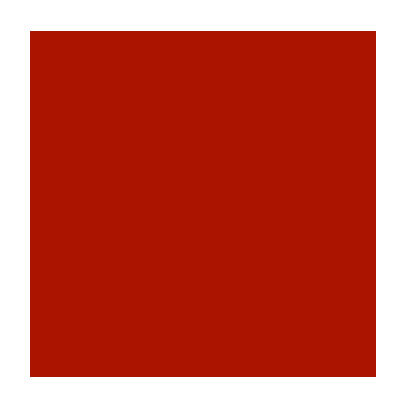

## Simple Crawler

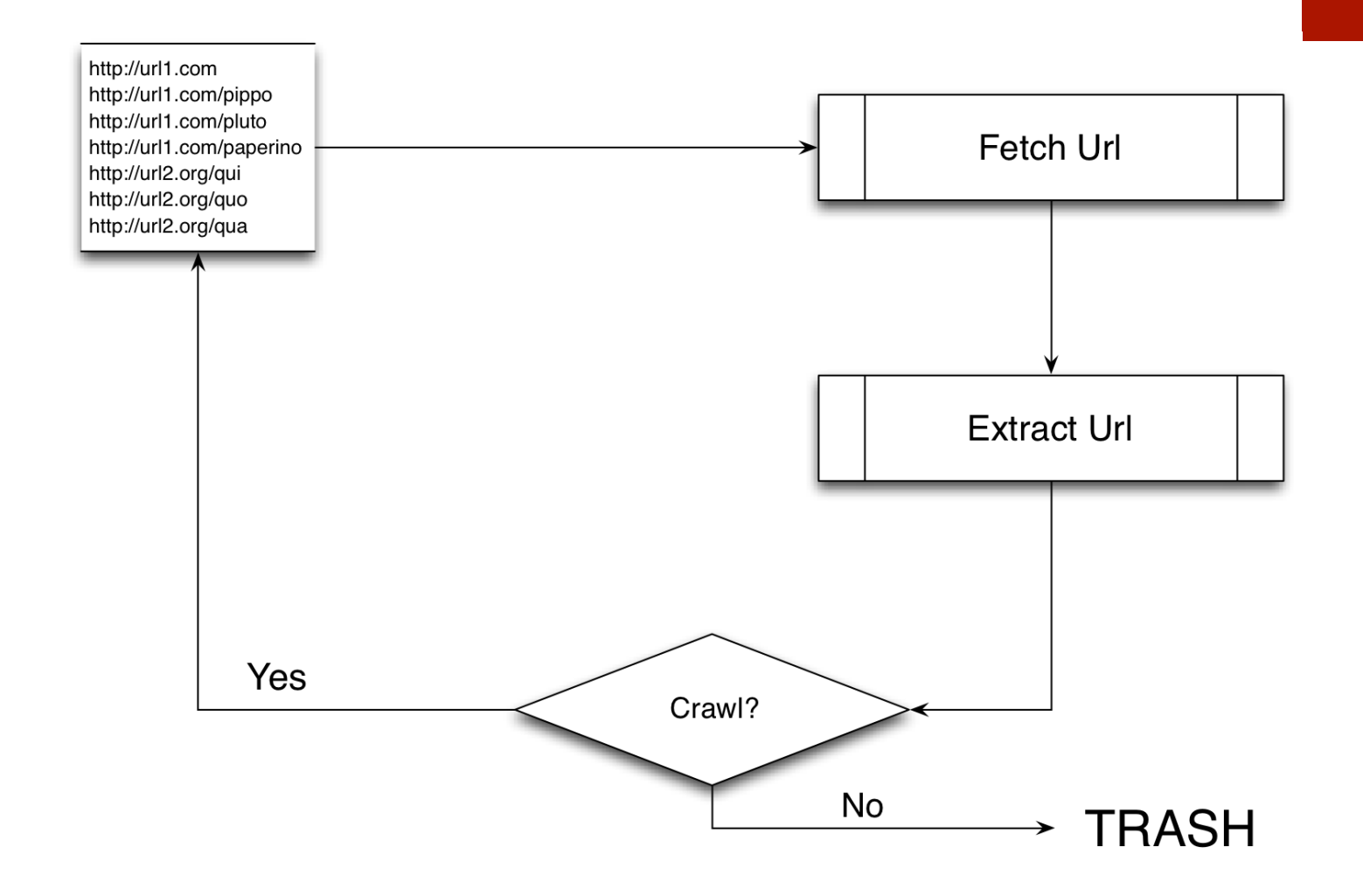

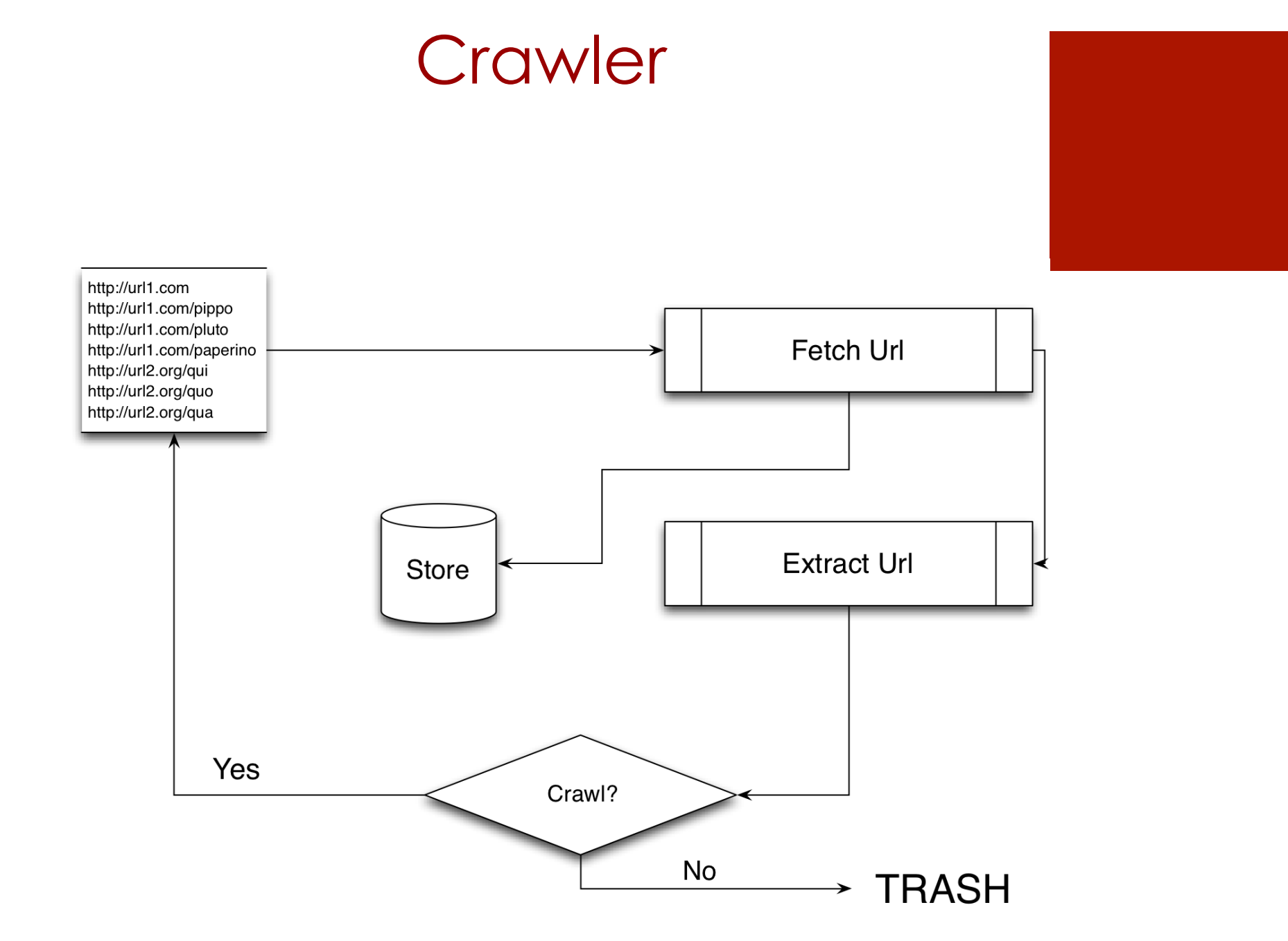

# Facts

- **634 million –** Number of websites (December).
- **51 million –** Number of websites **added** during the year.
- 87.8 million Number of Tumblr blogs..
- 59.4 million Number of <u>WordPress sites</u> around the world.
- 35% The average web page became this much larger during 2012.
- 4% The average web page became this much slower to load during 2012.
- $\blacksquare$  **~45 billion** pages indexed by Google

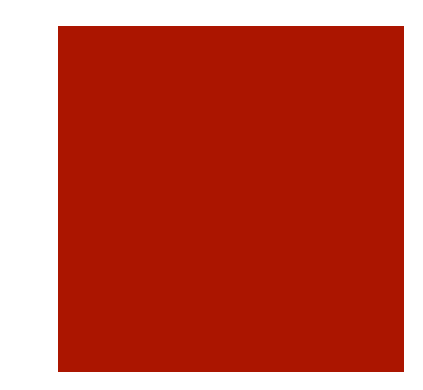

#### Issues

- **The large volume implies that the crawler can** only download a limited number of the Web pages within a given time, so it needs to prioritize its downloads. The high rate of change implies that the pages might have already been updated or even deleted.
- Edwards et al. noted, "Given that the bandwidth for conducting crawls is neither *infinite nor free*, it is becoming **essential** to crawl the Web in not only a scalable, but efficient way, if some reasonable measure of quality or freshness is to be maintained."
- **E** A crawler **must carefully** choose and how at each step which pages to visit next.

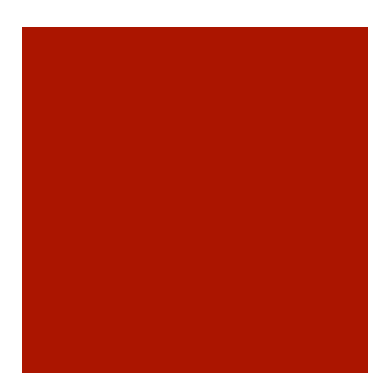

## Related

- **E** A crawler must not only have a **good crawling strategy**, as noted in the previous sections, but it should also have a **highly optimized architecture**.
- ¡ While it is *fairly easy to build a slow crawler* that downloads a few pages per second for a short period of time, building a high-performance system that can download hundreds of millions of pages over several weeks presents **a number of challenges** in system design, I/O and network efficiency, and robustness and manageability.

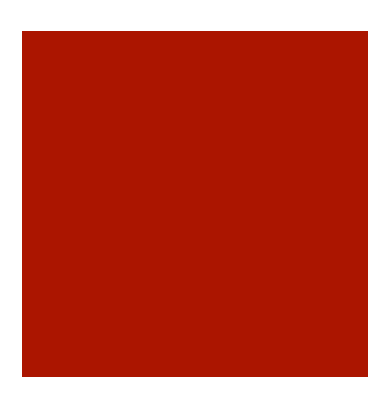

### Excercise

Realize the **Design** of a Crawler Be abstarct as much as possible considering all future possible operation.

For example you need:

- ¡ **Url Manager ?**
- ¡ **Fetcher ?**
- ¡ **Action Manager ?**
- … ?
- … ?
- … ?

# Users Crawling

- $\blacksquare$  It is possible to work in the same way of a crawler work over every network/graph.
- **For example we should crawling users of a Social** Network. How?
	- $\blacksquare$  seeds = list of starting user to crawl
	- $\blacksquare$  extracted url = list of friends/follower
	- **•** At each step you crawl a new user and relative information like normally get a web-page.
- $\blacksquare$  It is possible to find the problems during the users crawling. So should be useful:
	- Maintainng a list/map of visited users
	- Create a queue of users to download
	- Perform some kind of operation over downloaded data (store…).

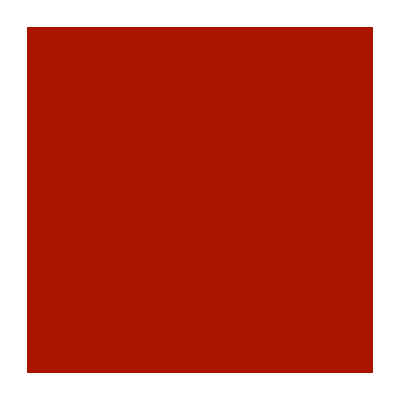

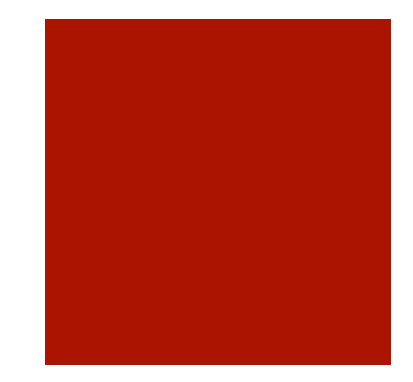

#### Let's Try?!?!

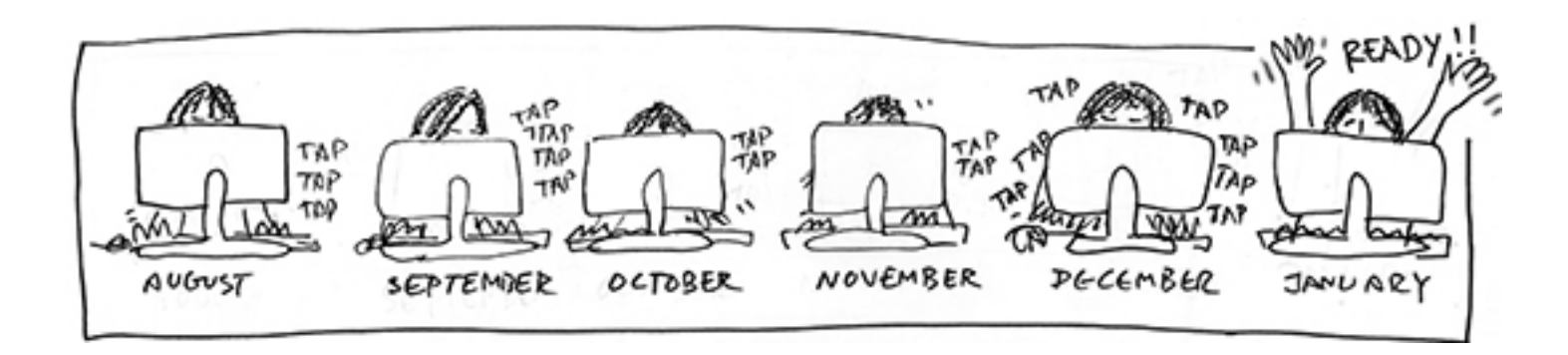